## 雅2004以降 伸縮部材追加一覧

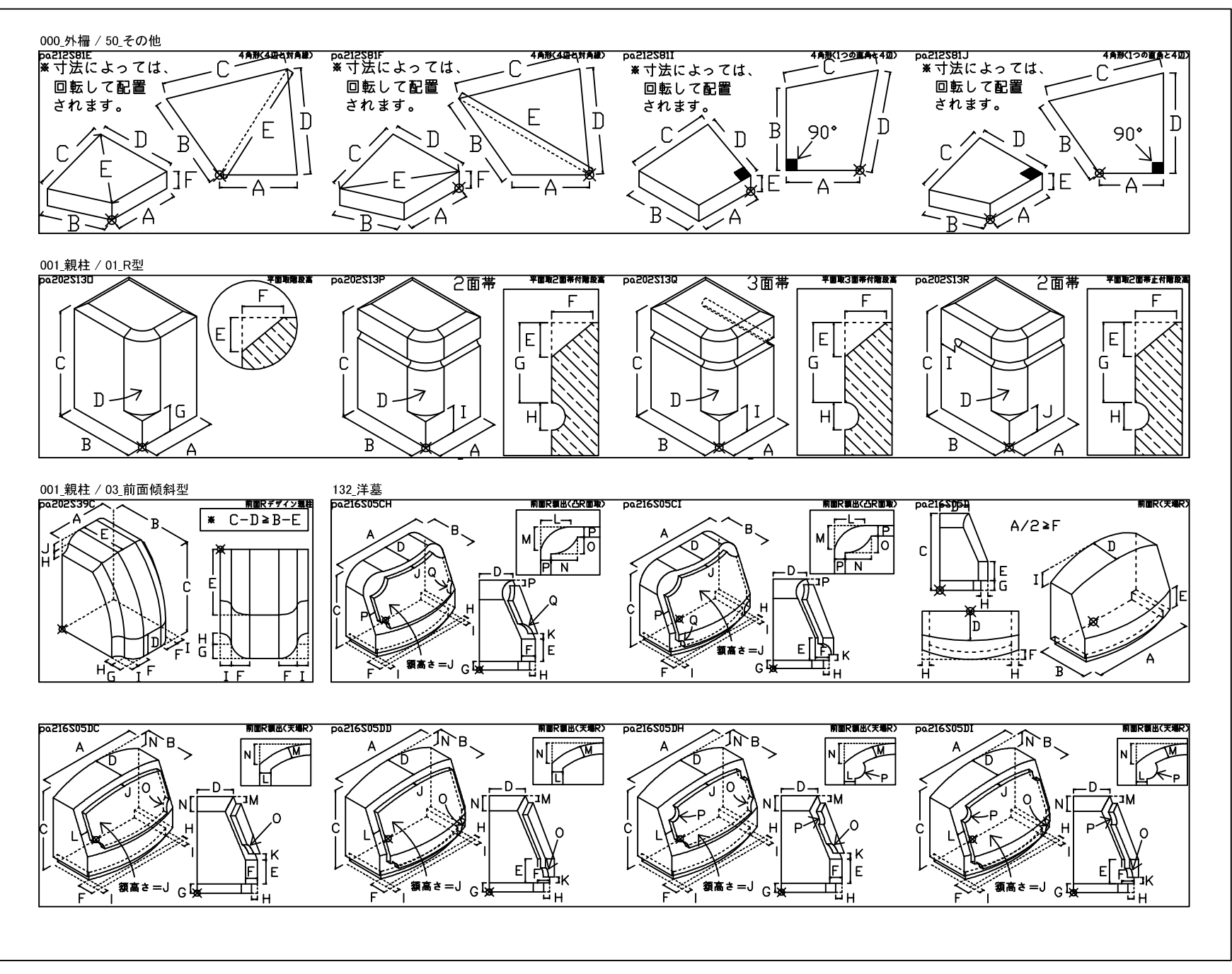

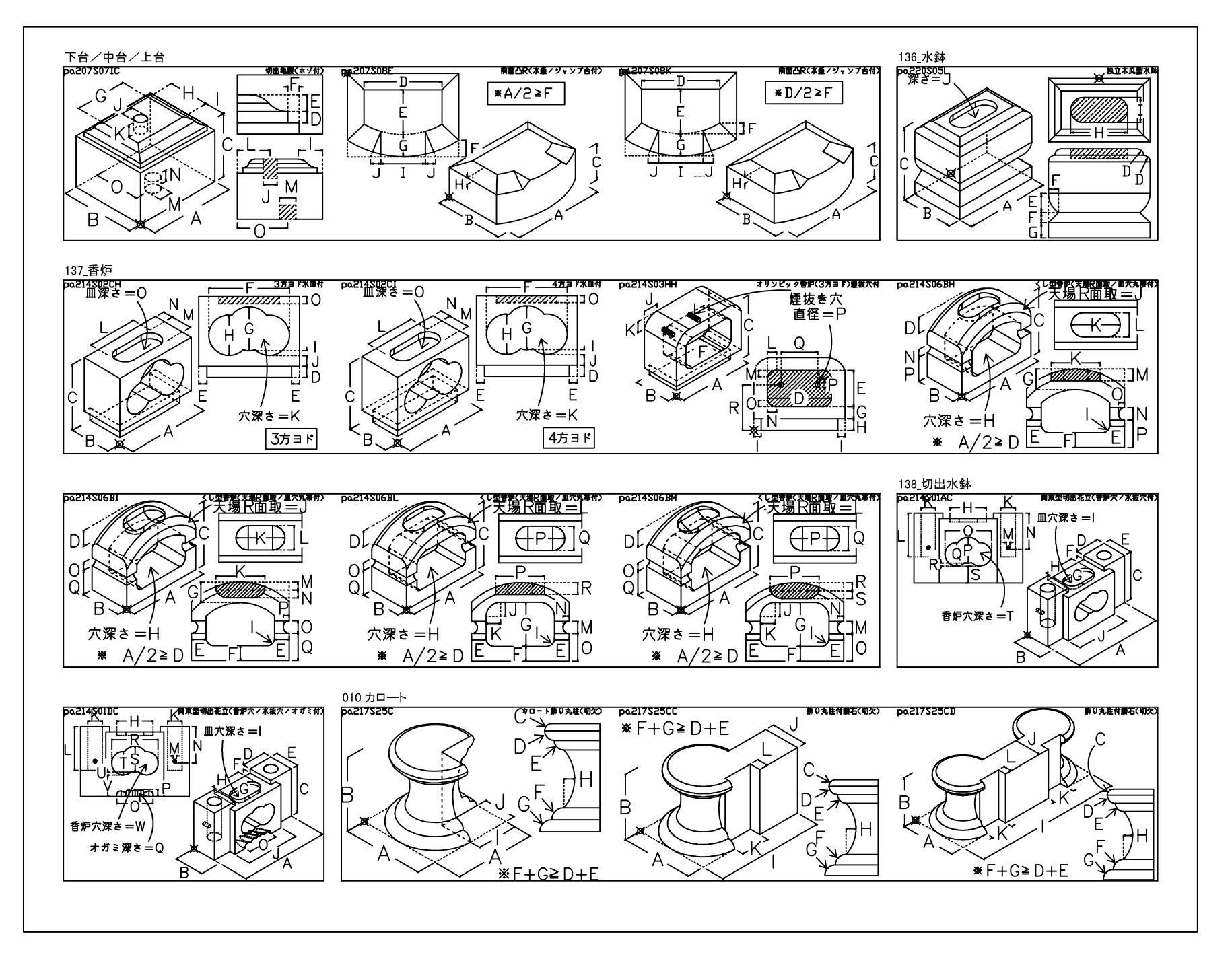

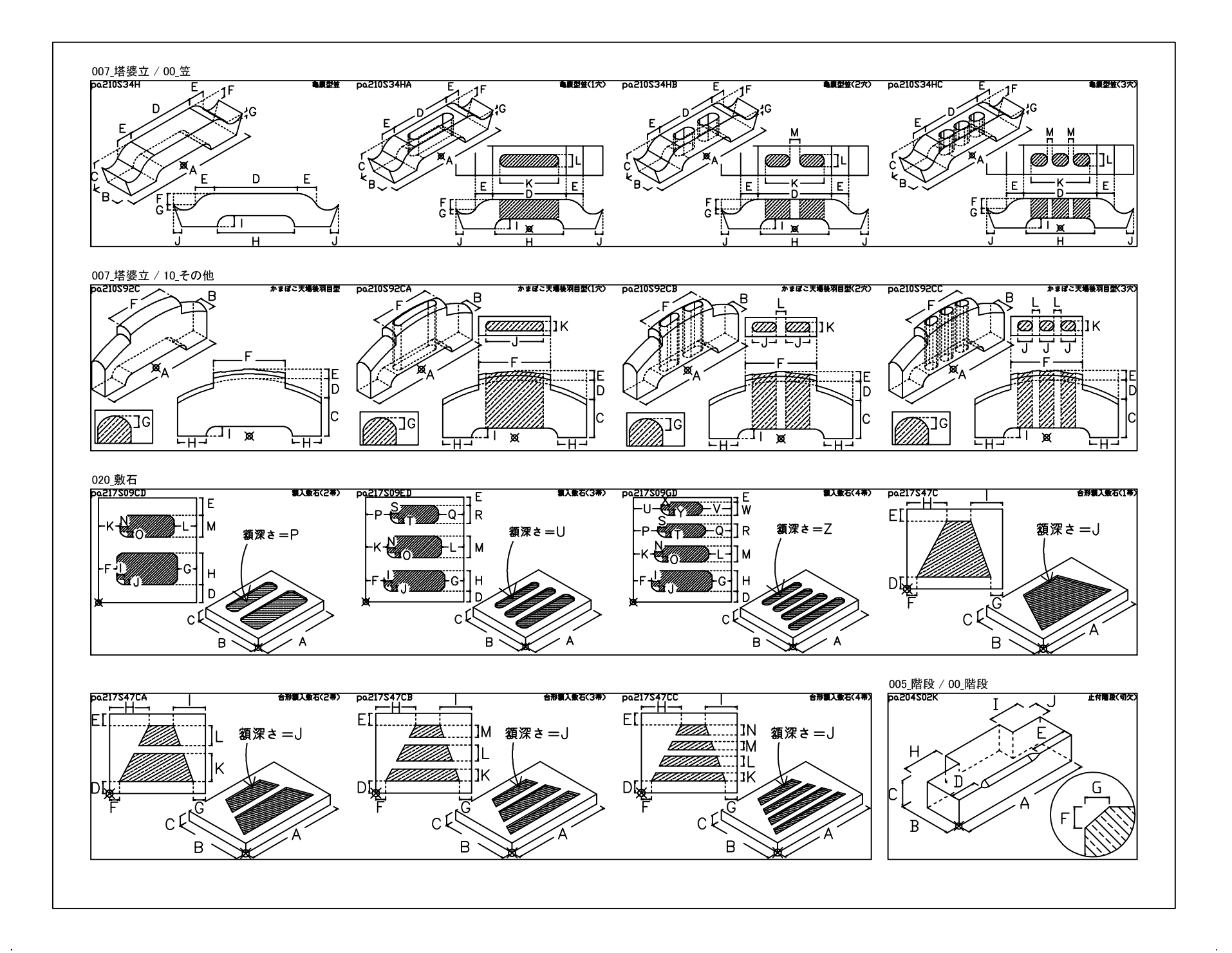

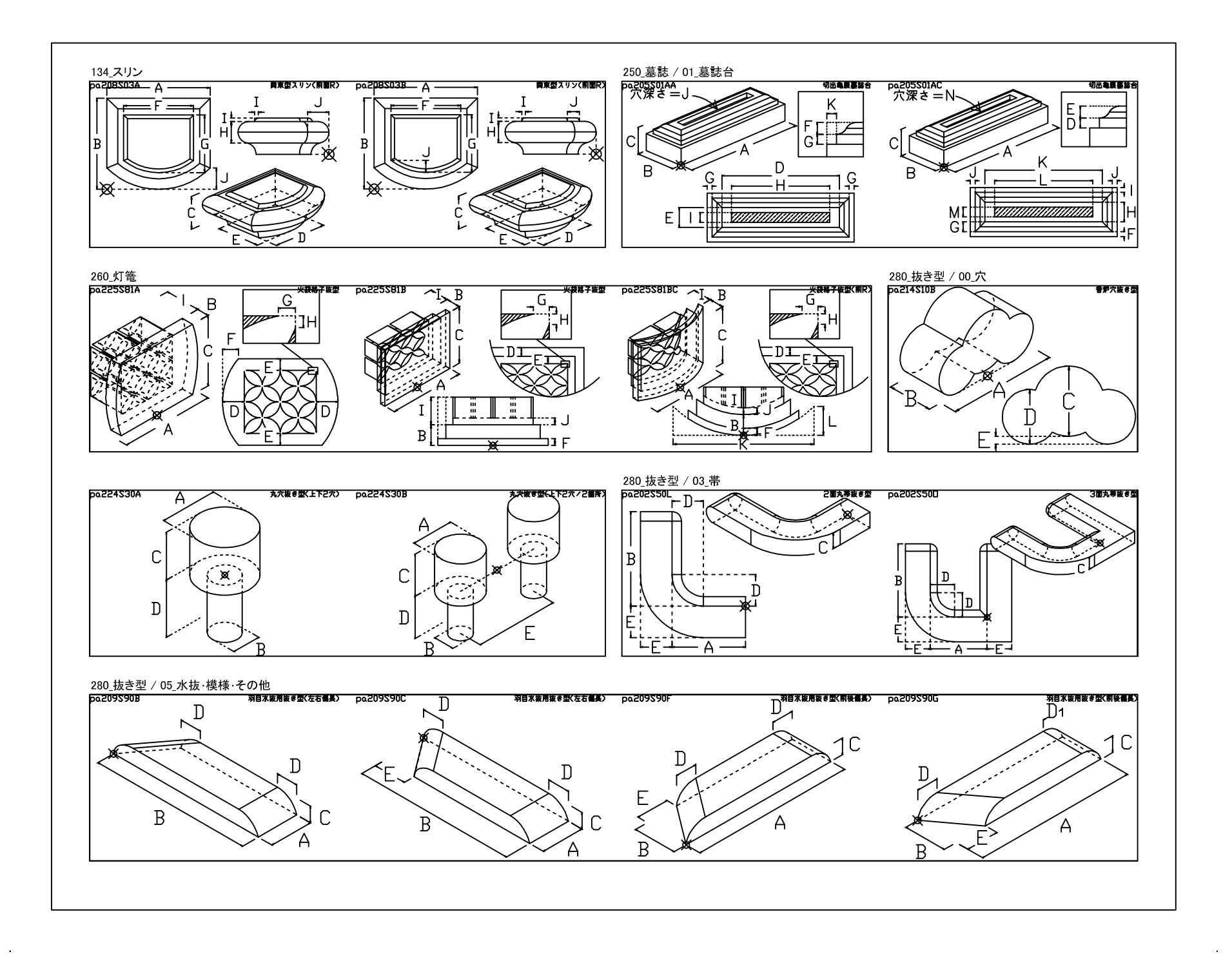

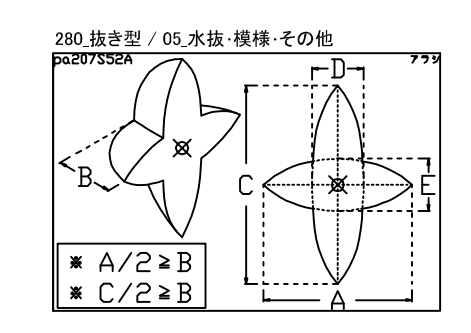

 $\mathcal{L}_{\text{max}}$ 

 $\sim$ 

 $\sim 10^{-1}$ 

 $\sim$